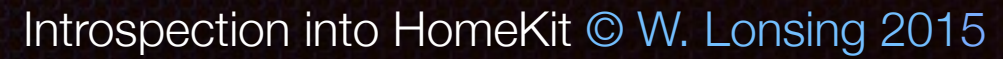

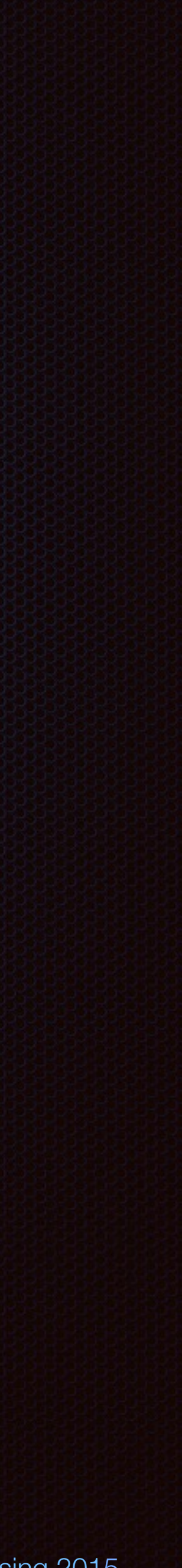

# Functionality Database Application HealthKit, AddressBook etc.

Introspection into HomeKit © W. Lonsing 2015

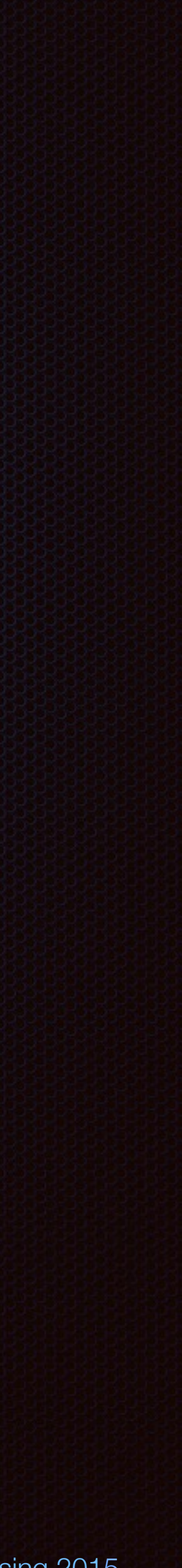

### The Kit-pattern:

### Container Unit

AddressBook: book and person Homekit: room and device

Introspection into HomeKit © W. Lonsing 2015

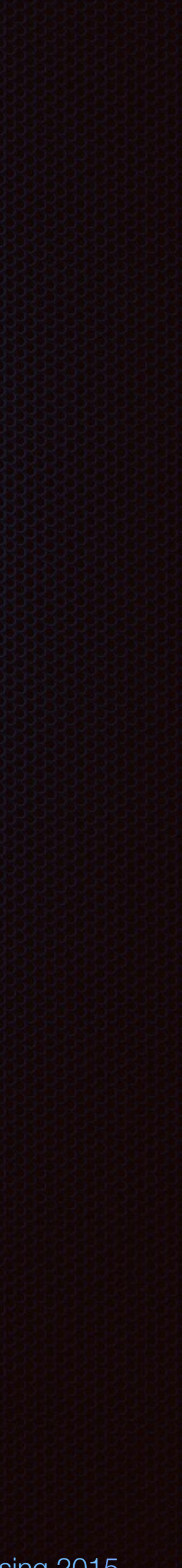

### The Kit-pattern:

The Kit-pattern (developer's perspective): manager (singleton instance) **E** class-tree mirrors devices (abstract -> real) Database reflects instances of real objects with instances of classes

as always: Maybe point to discussions

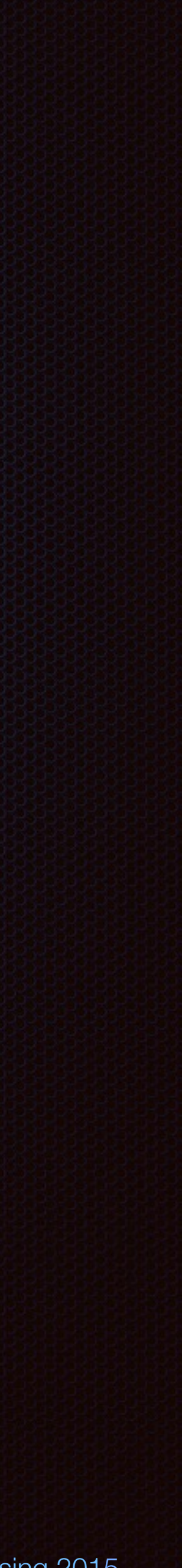

The Kit-pattern (missing components):

*E* There is no default application. **Every single device needs to be acquired.** Devices are not abstract. Missing abstraction -> SIRI-commands

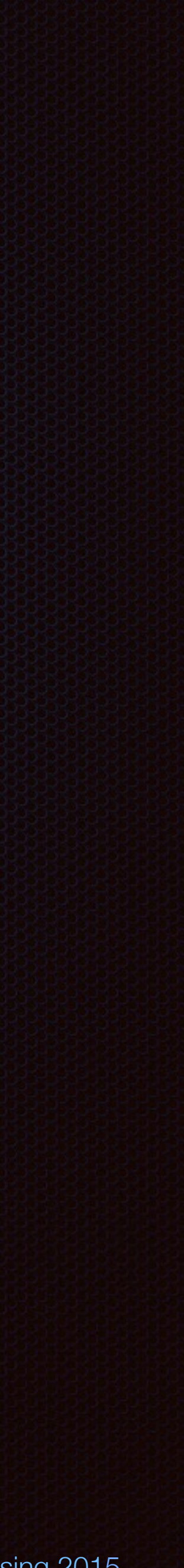

### and so on: Certification is mandatory for devices. **Apple HomeKit** WiFi-devices are not generally supported (?). **Secure Bluetooth-LE causes serious lags.** Apple developer program is required, even for simulations.

Some kind of conclusion: Developing with HomeKit requires a collaboration with manufacturers of certified devices.

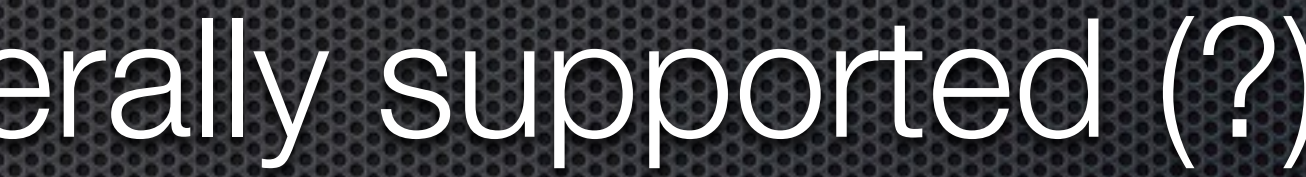

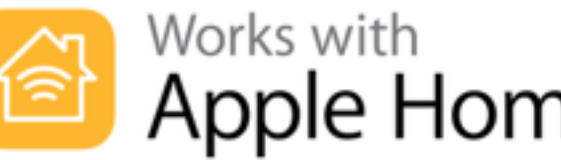

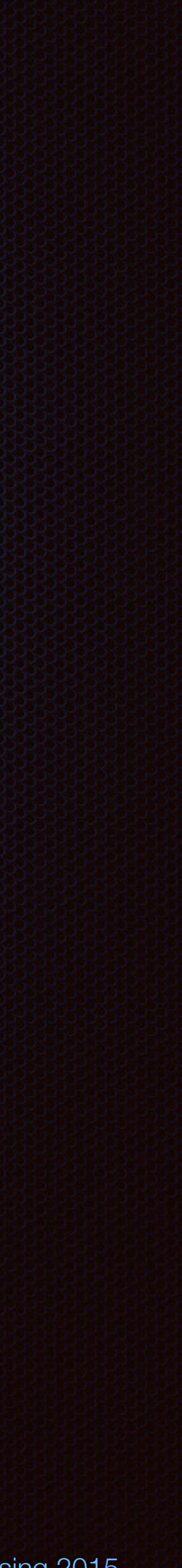

## Bridges

Bridging enables uncertified devices as HomeKit-devices.

### HomeBridge Open source application, based on nodeJS

https://github.com/nfarina/homebridge

### Broadcom-WICED Wireless Internet Connectivity for Embedded Devices.

https://www.broadcom.com/application/internet of things.php

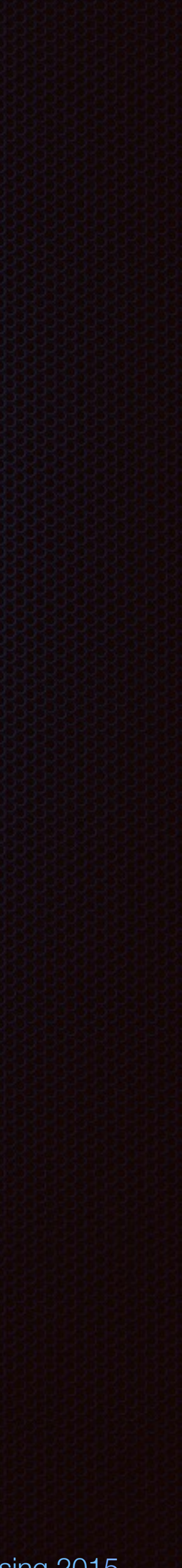

### Simulator

The HomeKit Accessory Simulator is an app that provides virtual home accessories that can be used to test the communication of an HomeKitapplication to an accessory or a collection of accessories.

The app is not included in Xcode, it is a separate download.

Once running, the app distributes its simulated devices to real iOS-devices.

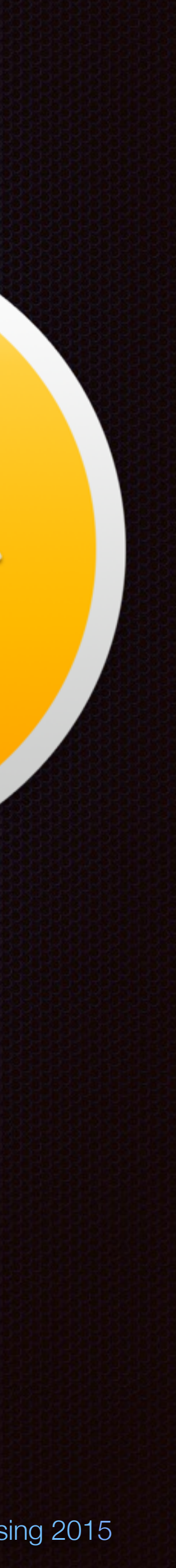

Demo

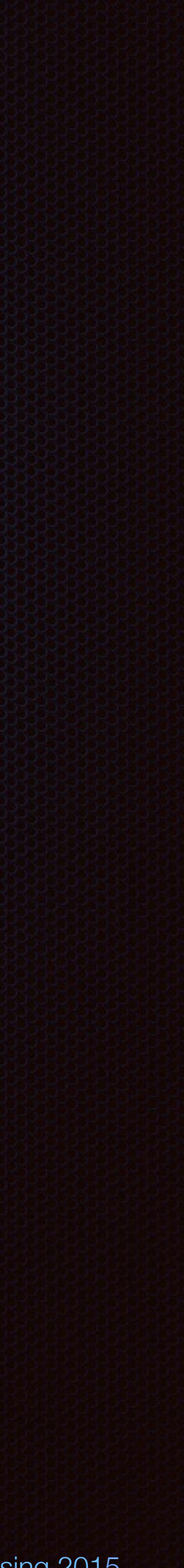

### **Introspection into HomeKit** Some links:

Devices: https://support.apple.com/en-us/HT204903 Example code: https://developer.apple.com/library/ios/samplecode/HomeKitCatalog/ No presentation of code examples at all. The example from Apple is sufficient. Instead some slides out of a previous talk demonstrate an

alternate use case as example with Particle cores and iOS instead of HM.

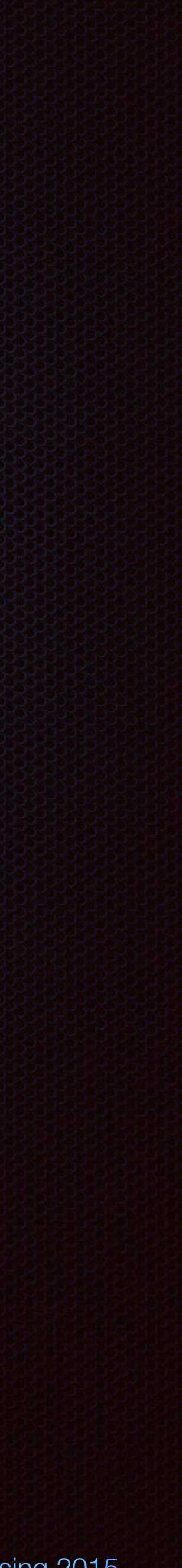

Alternate approach As example: Particle (formerly Spark) core HomeKit: Works with HomeBridge  $+$ More available interfaces More available protocols (e.g. MQTT)  $\frac{1}{2}$ Different clouds (local & global) Web, IFTTT etc.

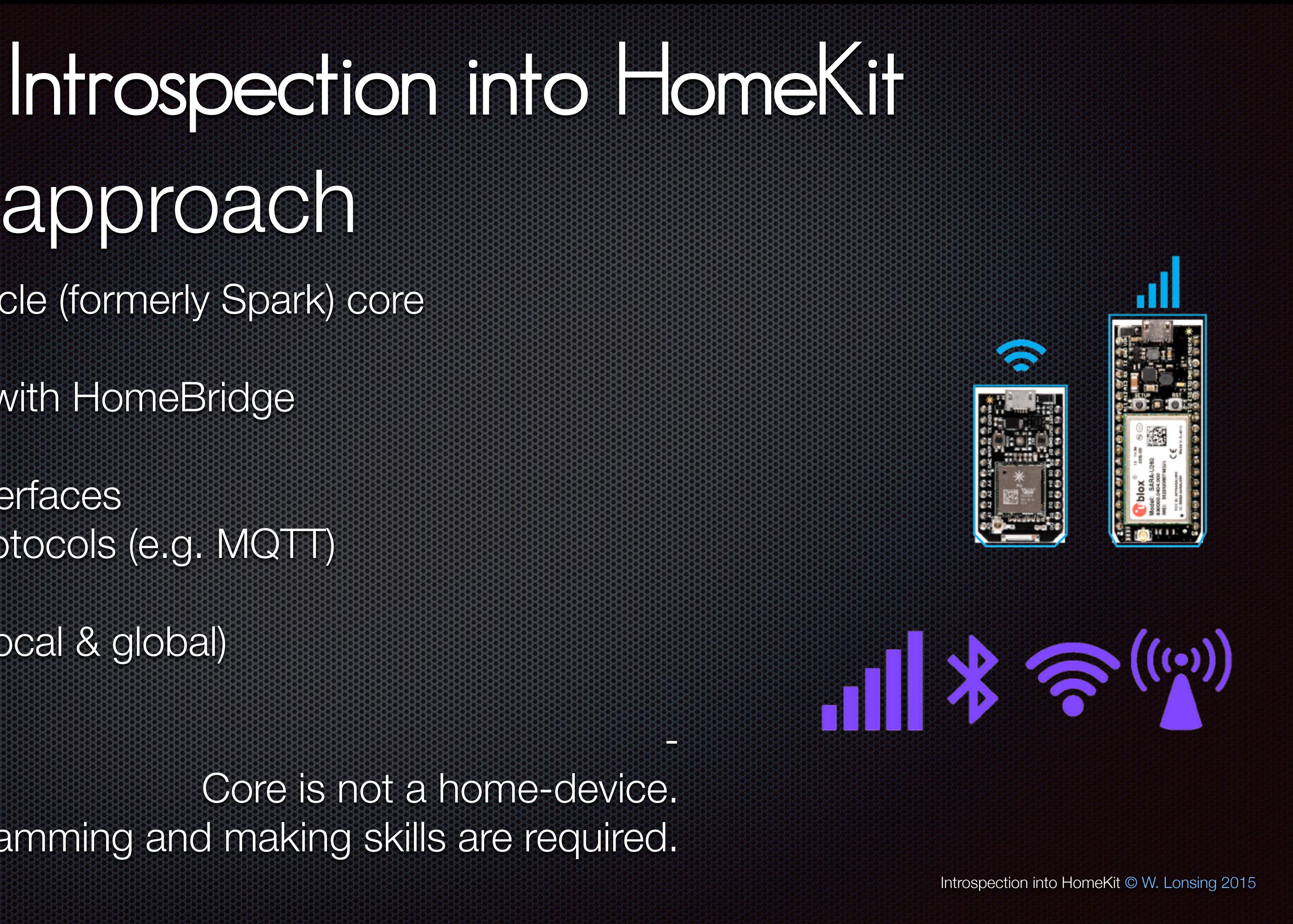

Some programming and making skills are required.

### Cloud access:

Typical statement with device-ID and access-token.

Introspection into HomeKit © W. Lonsing 2015

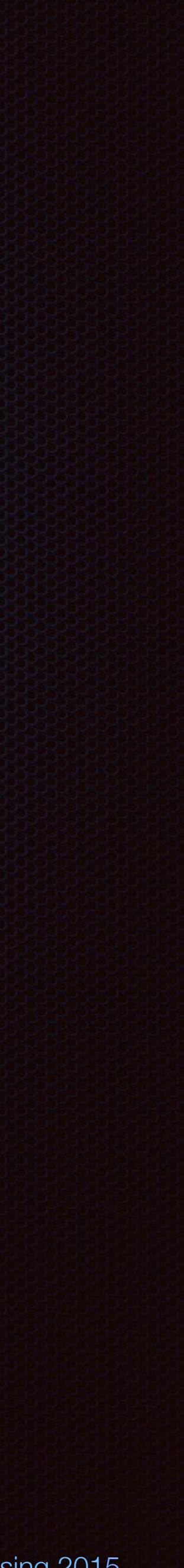

curl https://api.spark.io/v1/devices/ 0123456789abcdef01234567/brew \ -d access\_token=9876987698769876987698769876987698769876

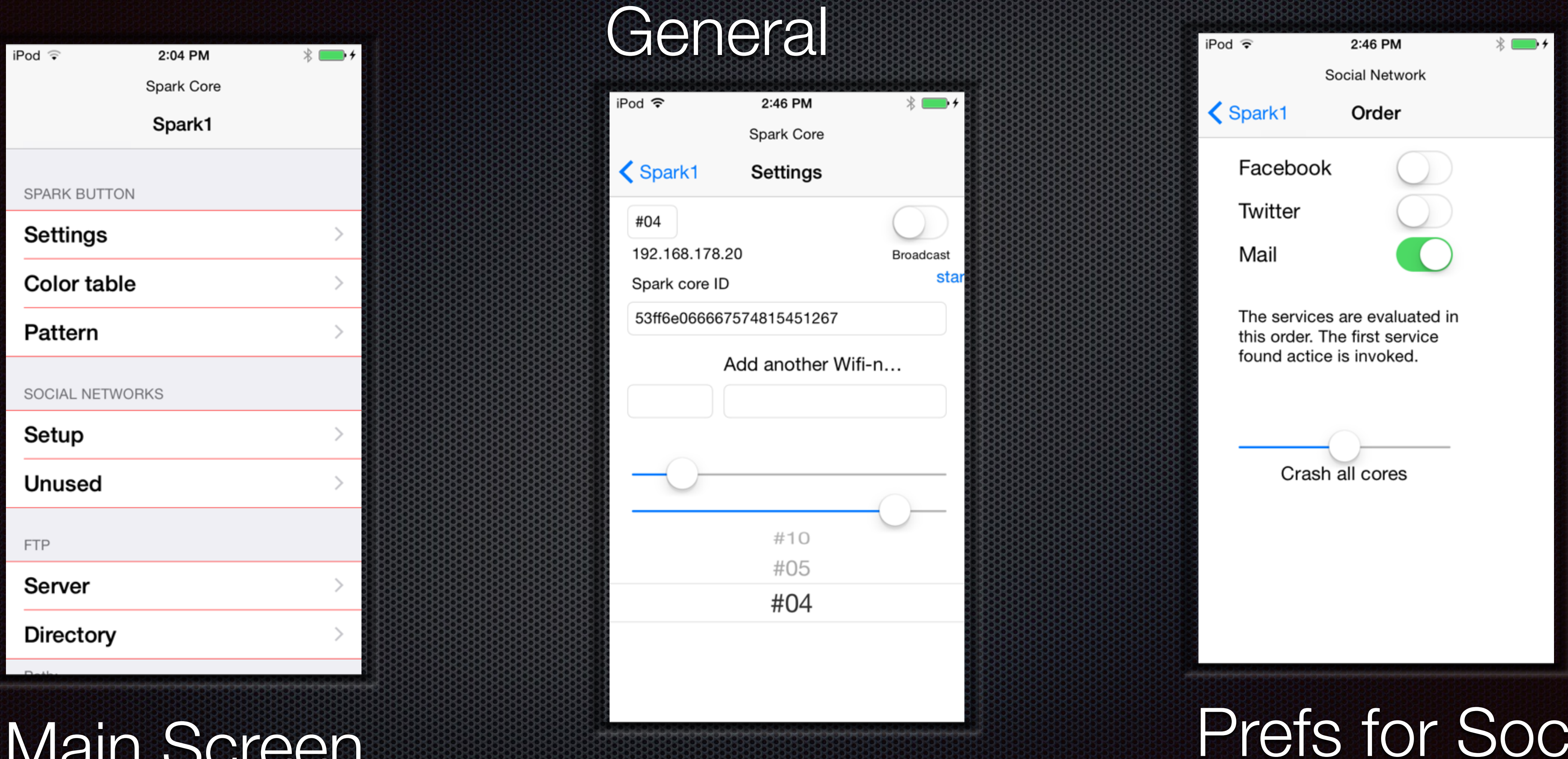

# Main Screen Spark Cores

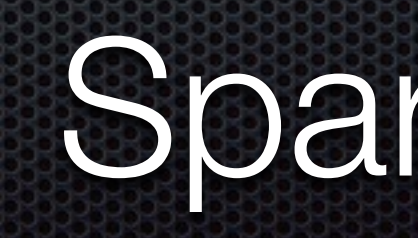

Introspection into HomeKit © W. Lonsing 2015

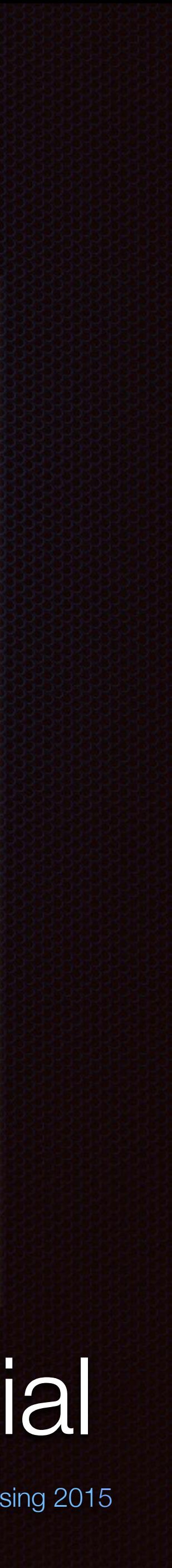

# **Introspection into HomeKit**

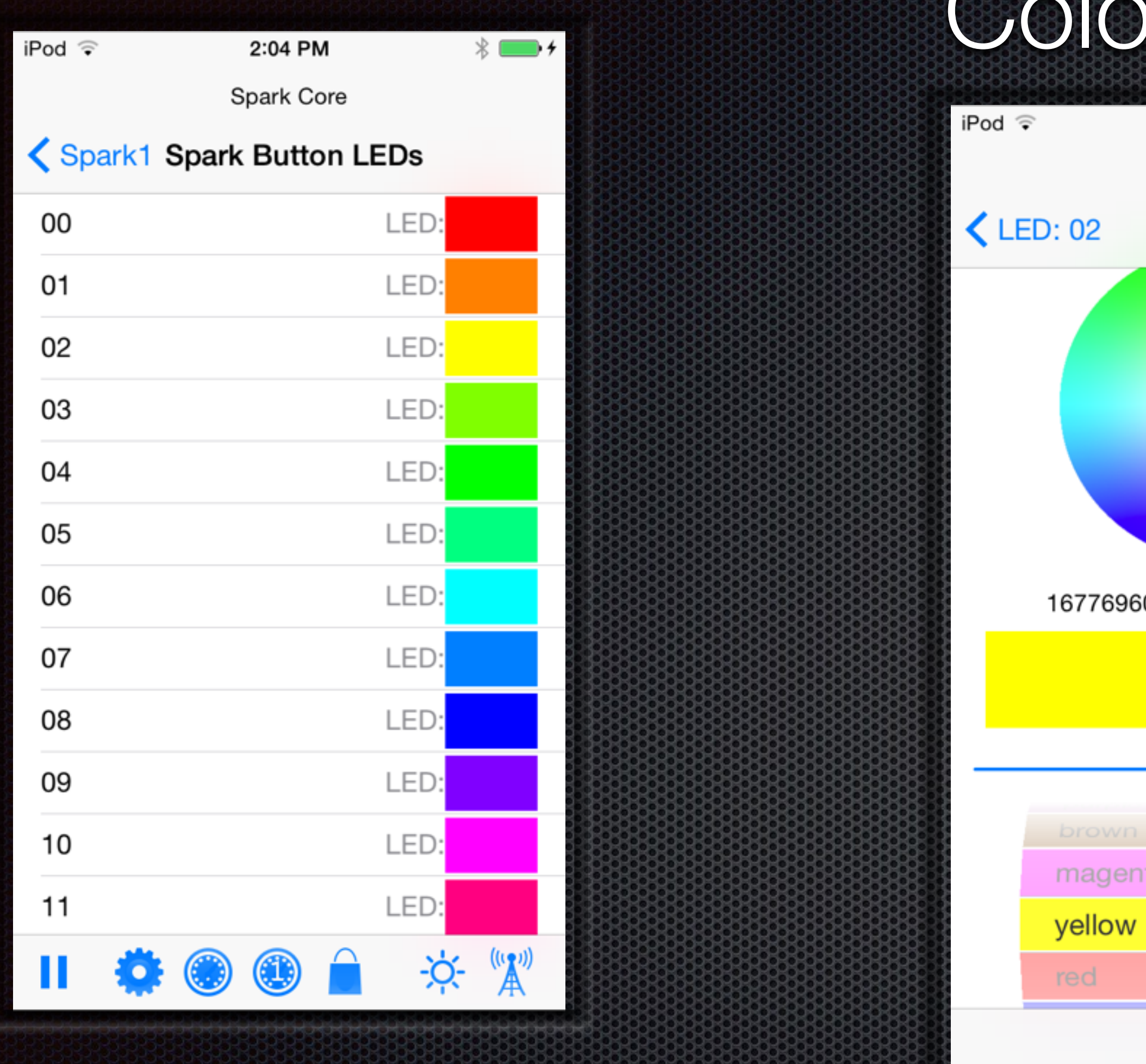

All LED colors<br>single Color

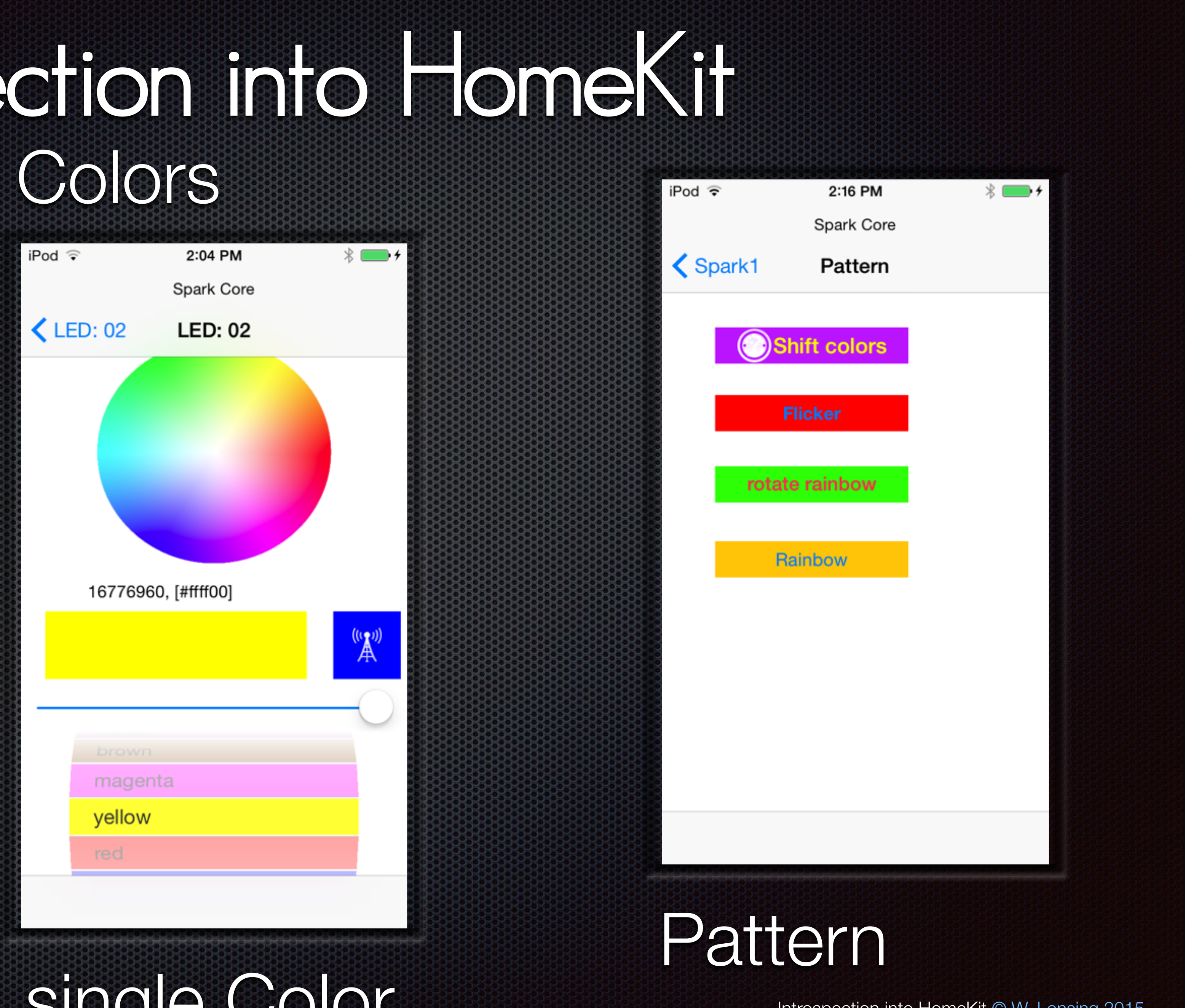

### **Introspection into HomeKit** FTP uploa

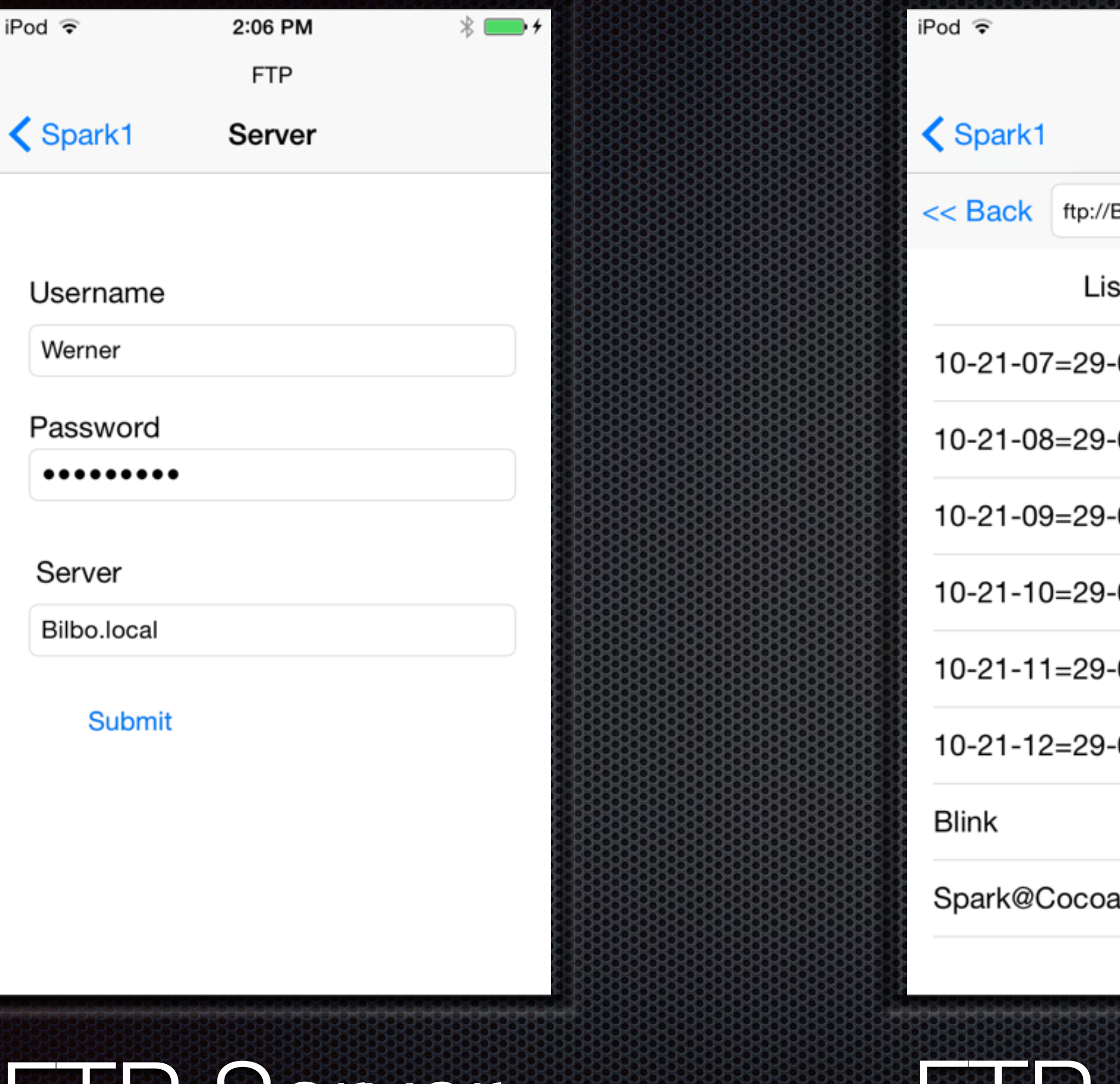

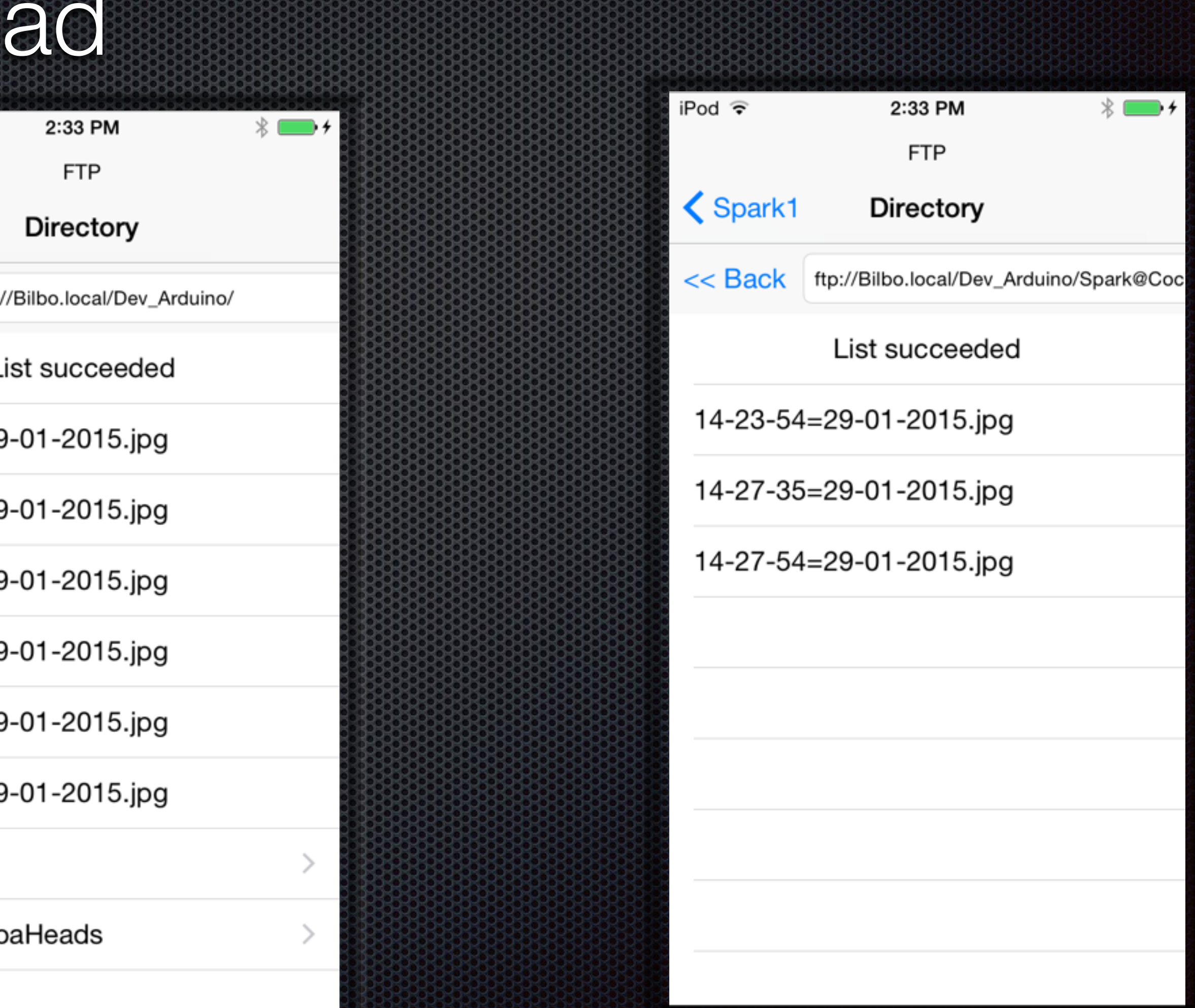

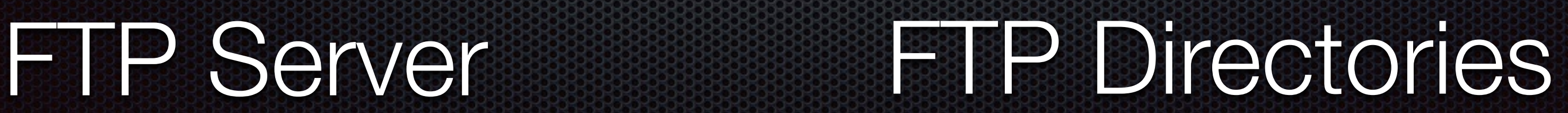

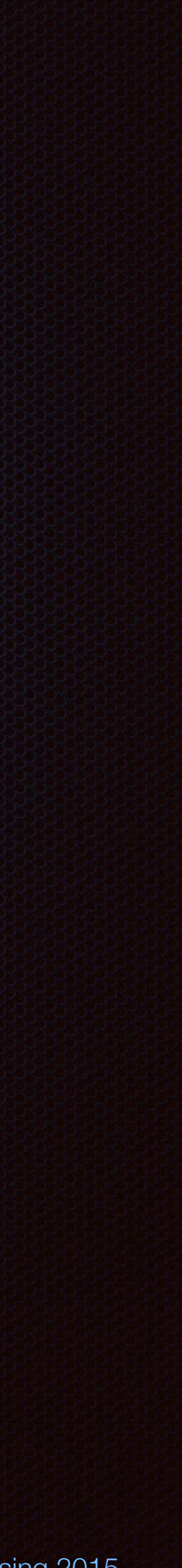

### **Introspection into HomeKit** Social

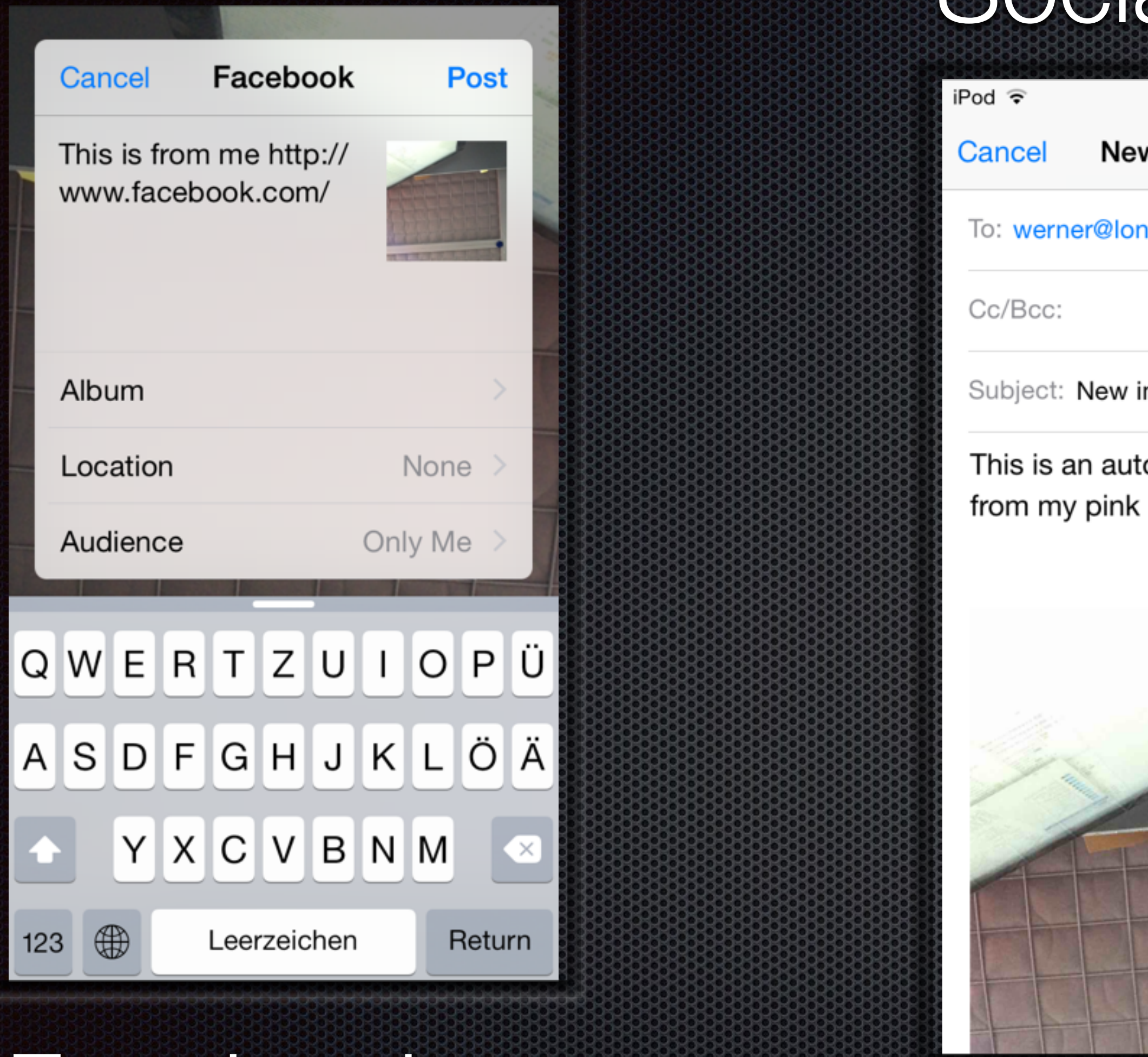

Facebook<br>
MailComposer

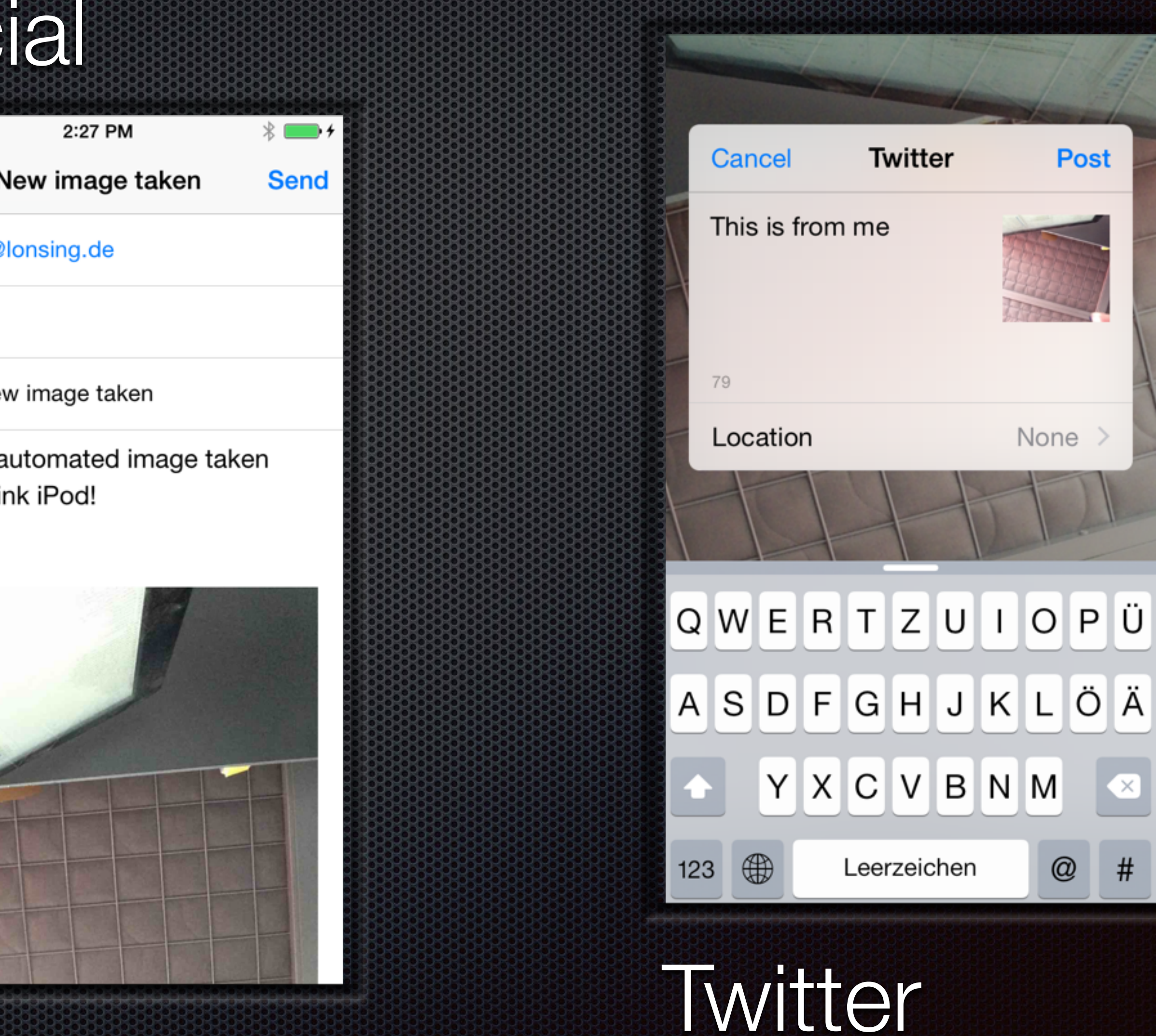

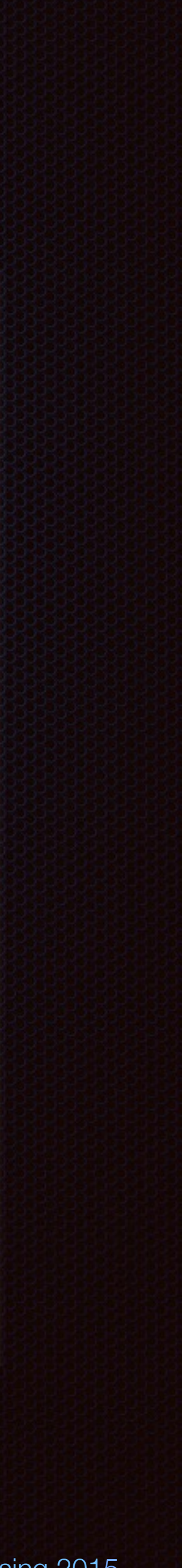

user vs. location

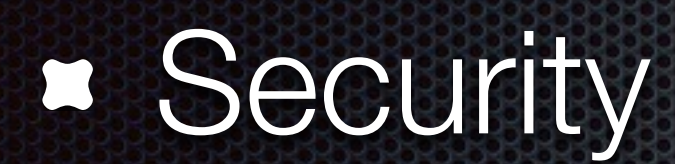

### Home vs. real estate Points of discussion

world-wide vs. local

### **E** Database

changes, triggers, different apps and different users

### **Application**

Third party apps are available on the app-store.

The new demo-example code from Apple works.

eventual in iOS 9

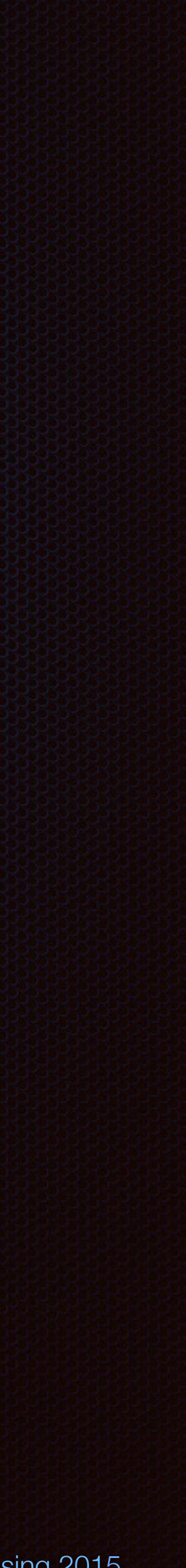

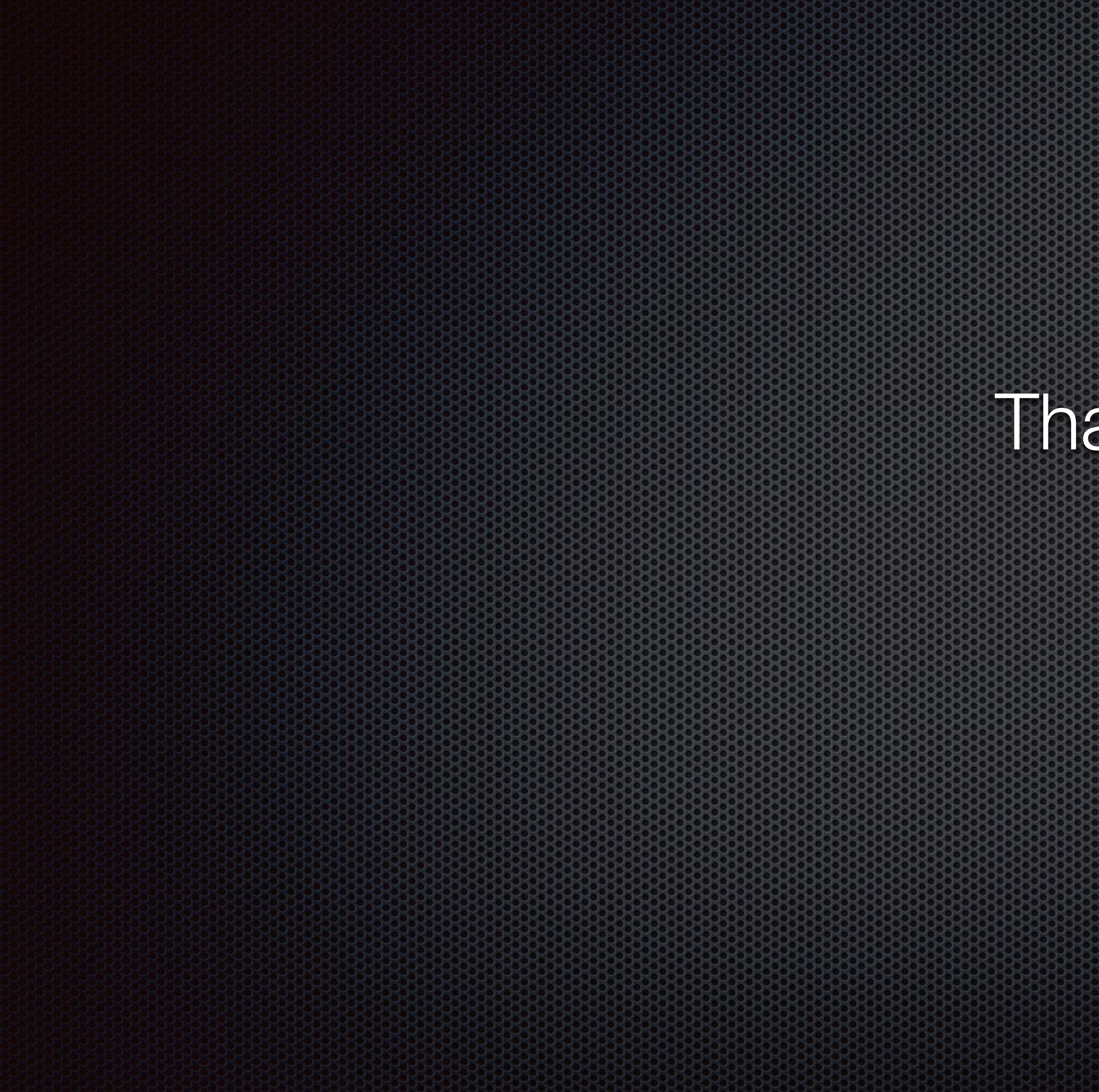

### Thank you!

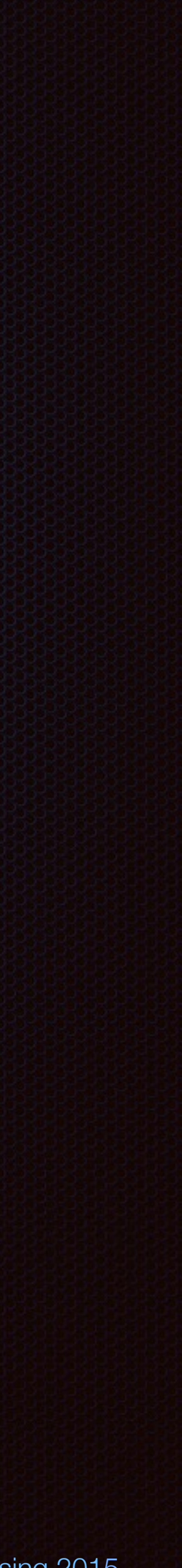